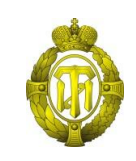

## **МИНОБРНАУКИ РОССИИ федеральное государственное бюджетное образовательное учреждение высшего образования «Санкт-Петербургский государственный технологический институт (технический университет)» (СПбГТИ(ТУ))**

УТВЕРЖДАЮ Проректор по научной работе

\_\_\_\_\_\_\_\_\_\_\_\_\_\_\_\_ А.В. Гарабаджиу

 $\xarrow{\text{w}}$  2016 г.

## **Рабочая программа дисциплины РАЗРАБОТКА ВИРТУАЛЬНЫХ КОМПЬЮТЕРНЫХ МОДЕЛЕЙ**

## Направление подготовки **09.06.01 Информатика и вычислительная техника**

Направленность программы аспирантуры **Математическое моделирование, численные методы и комплексы программ**

> Квалификация **Исследователь. Преподаватель-исследователь.**

> > Форма обучения **Очная**

Санкт-Петербург 2016

# **ЛИСТ СОГЛАСОВАНИЯ**

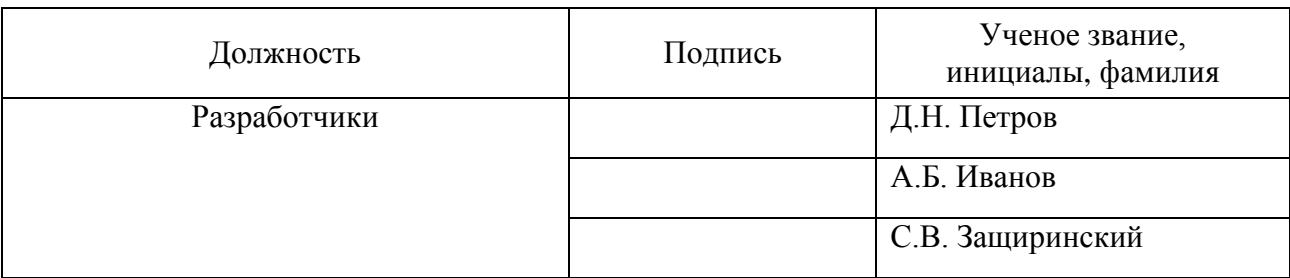

Рабочая программа дисциплины «Разработка виртуальных компьютерных моделей» обсуждена на заседании кафедры систем автоматизированного проектирования и управления протокол от «26» апреля 2016 г. № 8

Заведующий кафедрой систем автоматизированного проектирования и управления Т.Б. Чистякова

Одобрено учебно-методической комиссией факультета информационных технологий и управления протокол от «12» мая 2016 г. № 8

Председатель В.В. Куркина

## СОГЛАСОВАНО

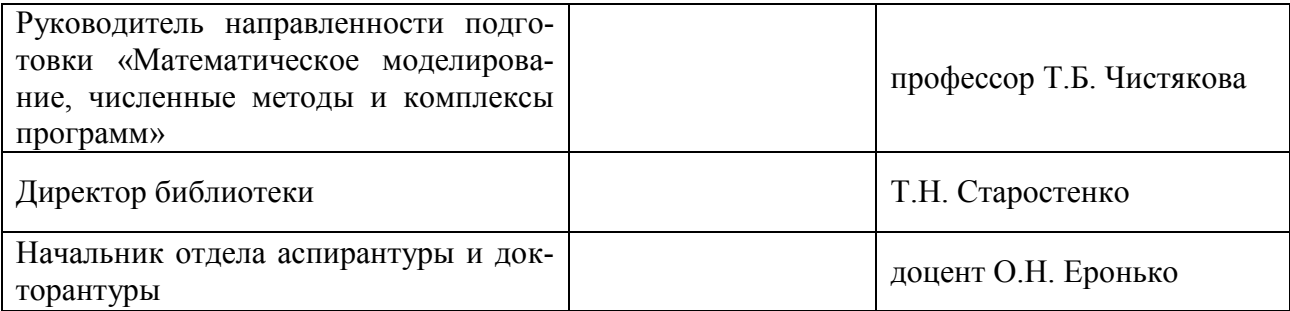

# **СОДЕРЖАНИЕ**

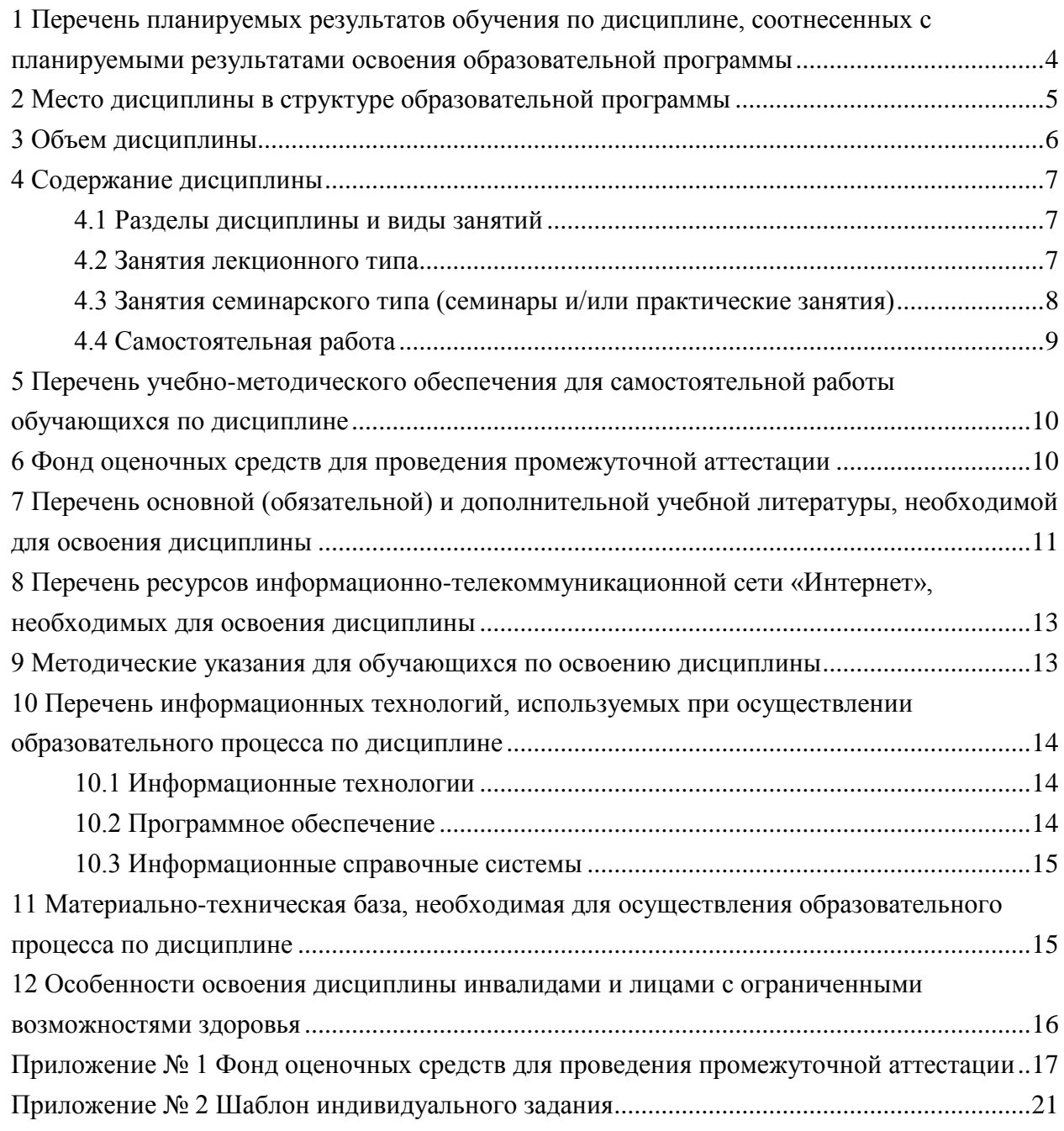

# <span id="page-3-0"></span>1 Перечень планируемых результатов обучения по дисциплине, соотнесенных с планируемыми результатами освоения образовательной программы

В результате освоения образовательной программы аспирантуры обучающийся должен овладеть следующими результатами обучения по дисциплине:

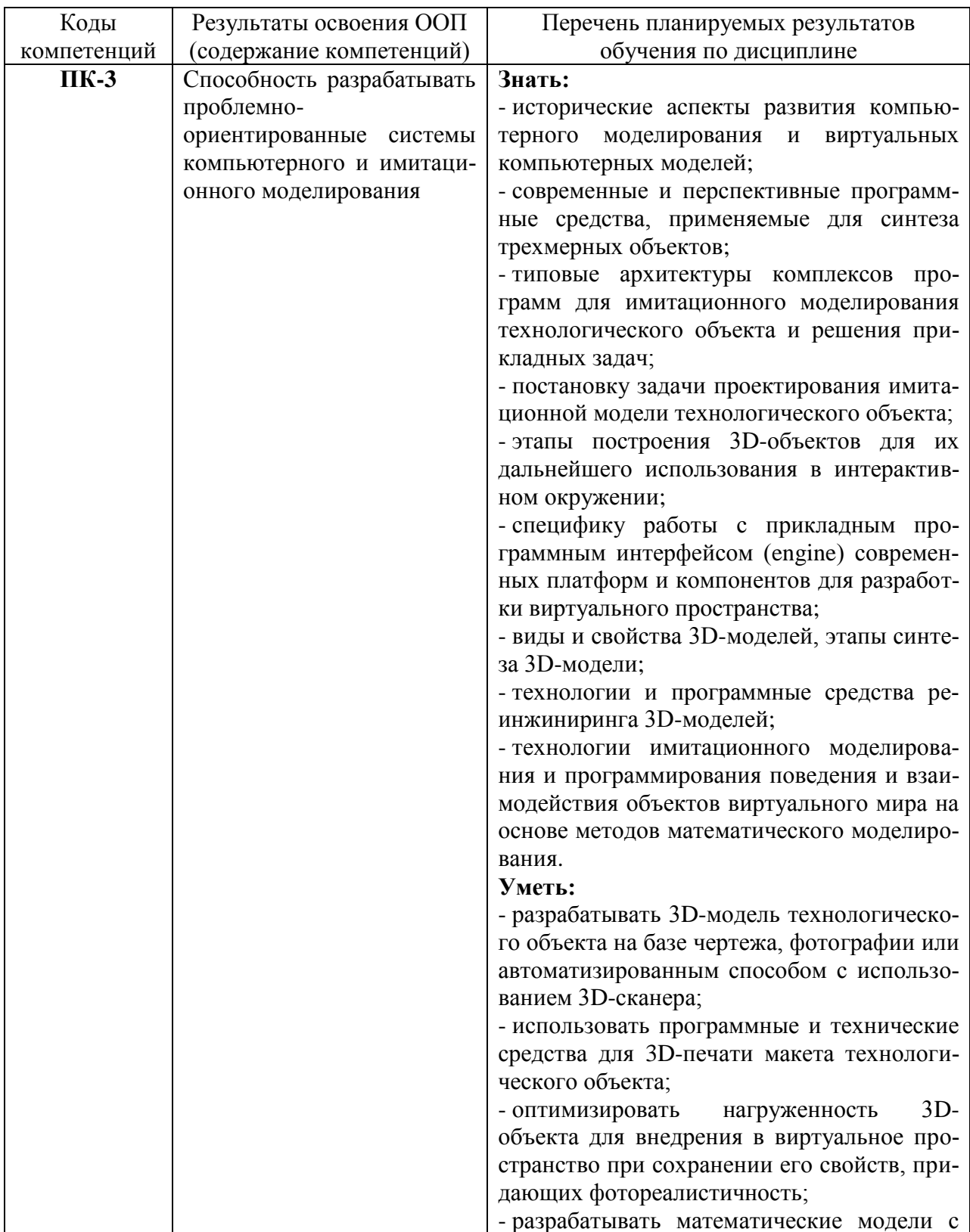

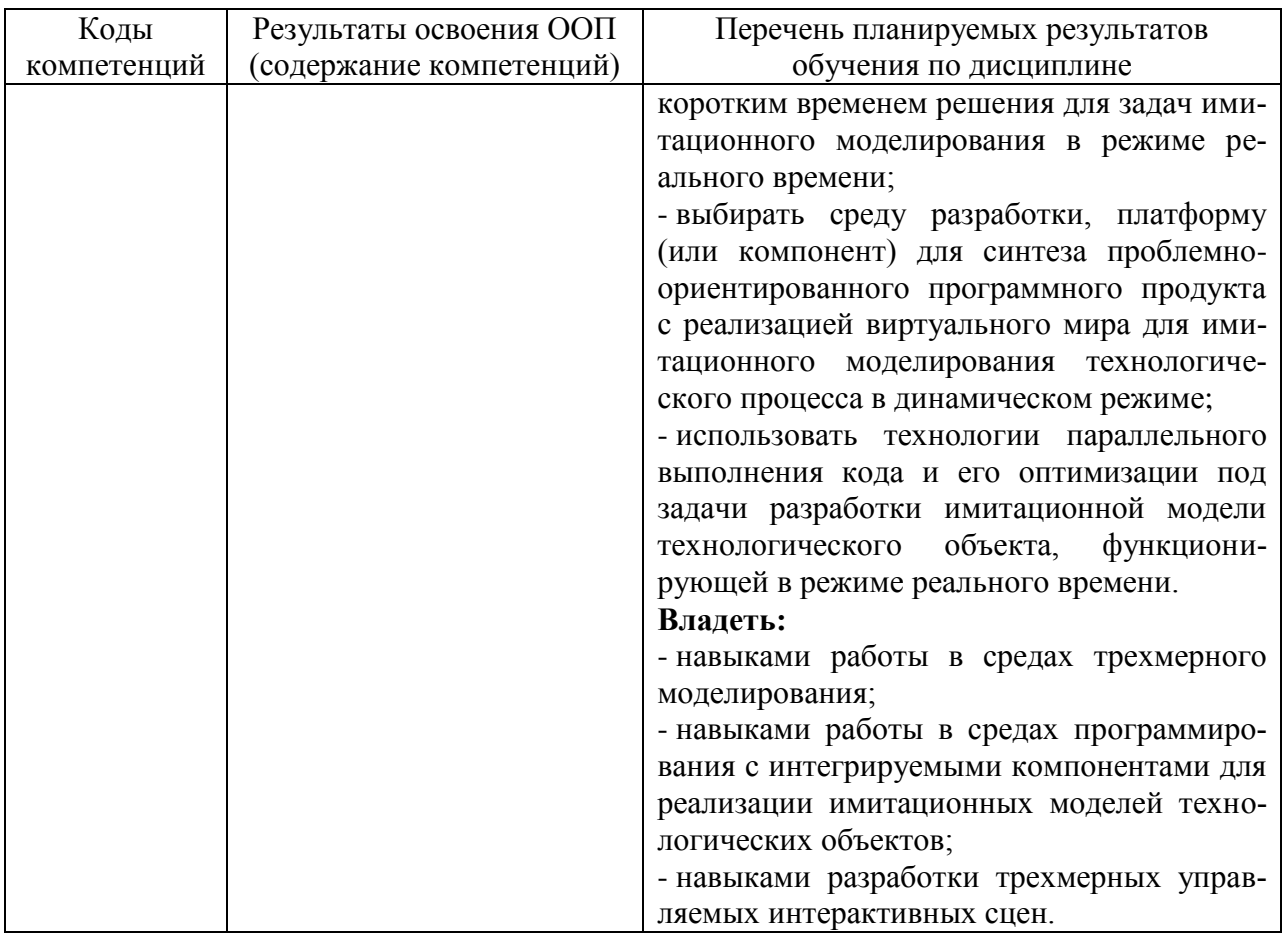

#### <span id="page-4-0"></span>2 Место дисциплины в структуре образовательной программы

Дисциплина относится к факультативным дисциплинам (блок ФТД «Факультативы», индекс дисциплины - ФТД.В.01) и изучается на первом курсе во втором семестре.

В методическом плане дисциплина опирается на элементы компетенций, сформированные при изучении дисциплины «Разработка программных комплексов для проектирования и управления высокотехнологичными объектами» (или «Методы и технологии математического моделирования и вычислительного эксперимента в проблемноориентированных средах»).

<span id="page-4-1"></span>Полученные в процессе изучения дисциплины «Разработка виртуальных компьютерных моделей» знания, умения и навыки могут быть использованы при изучении дисциплин «Математическое моделирование, численные методы и комплексы программ», «Инновационные направления информатики, вычислительной техники и управления», в научно-исследовательской деятельности аспиранта, при выполнении практикума по разработке сложных проблемно-ориентированных программных комплексов, подготовке научно-квалификационной работы (диссертации) и научного доклада об основных результатах подготовленной научно-квалификационной работы.

## **3 Объем дисциплины**

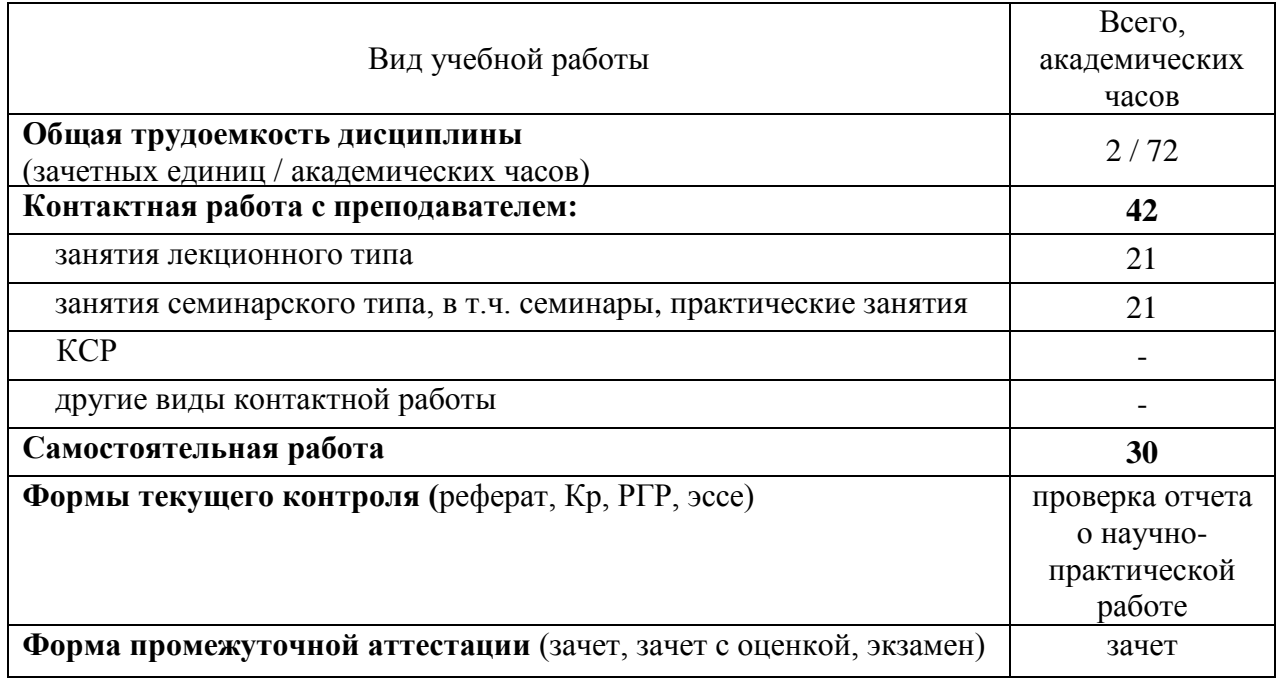

# <span id="page-6-0"></span>4 Содержание дисциплины

# 4.1 Разделы дисциплины и виды занятий

<span id="page-6-1"></span>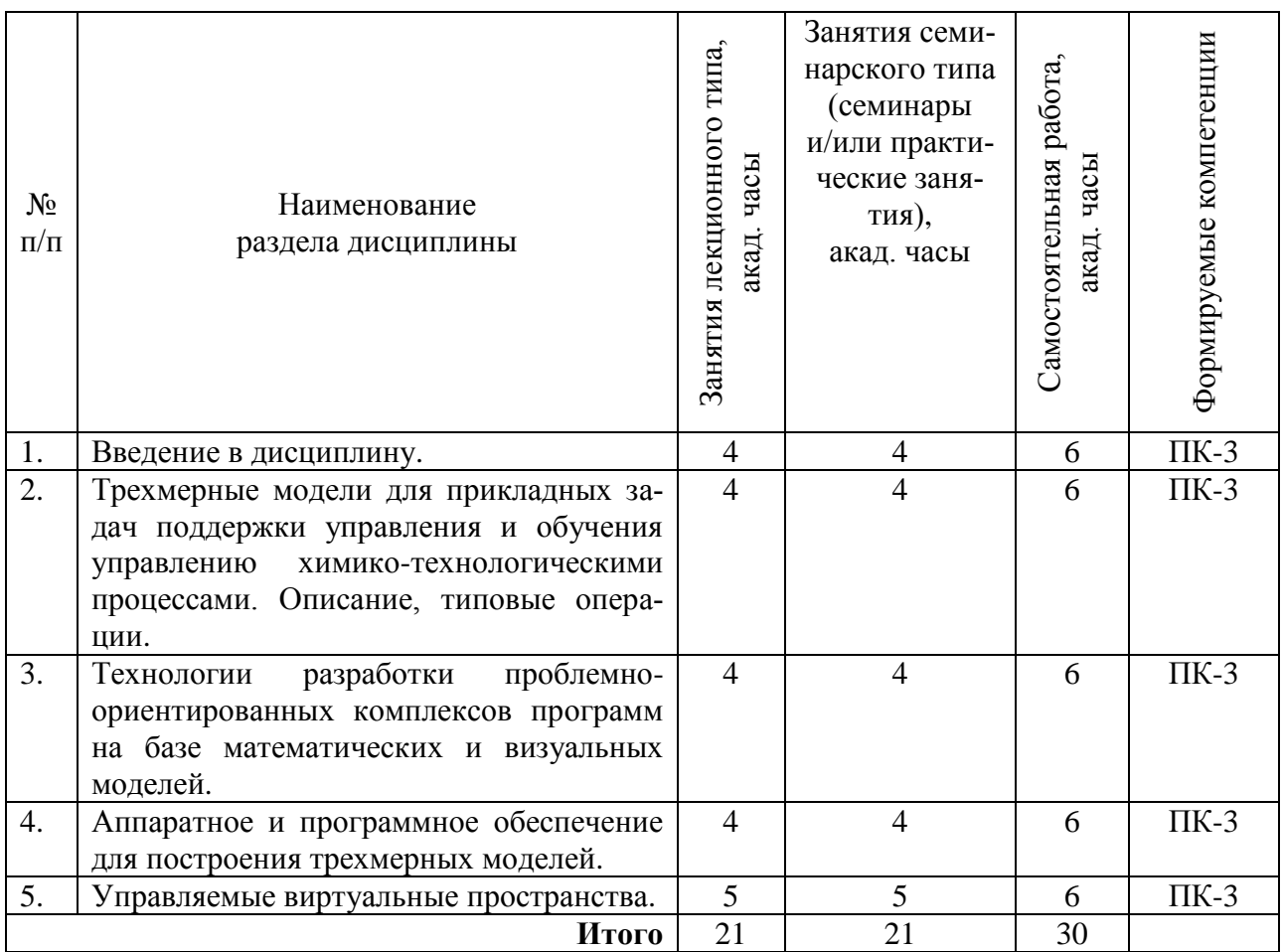

# 4.2 Занятия лекционного типа

<span id="page-6-2"></span>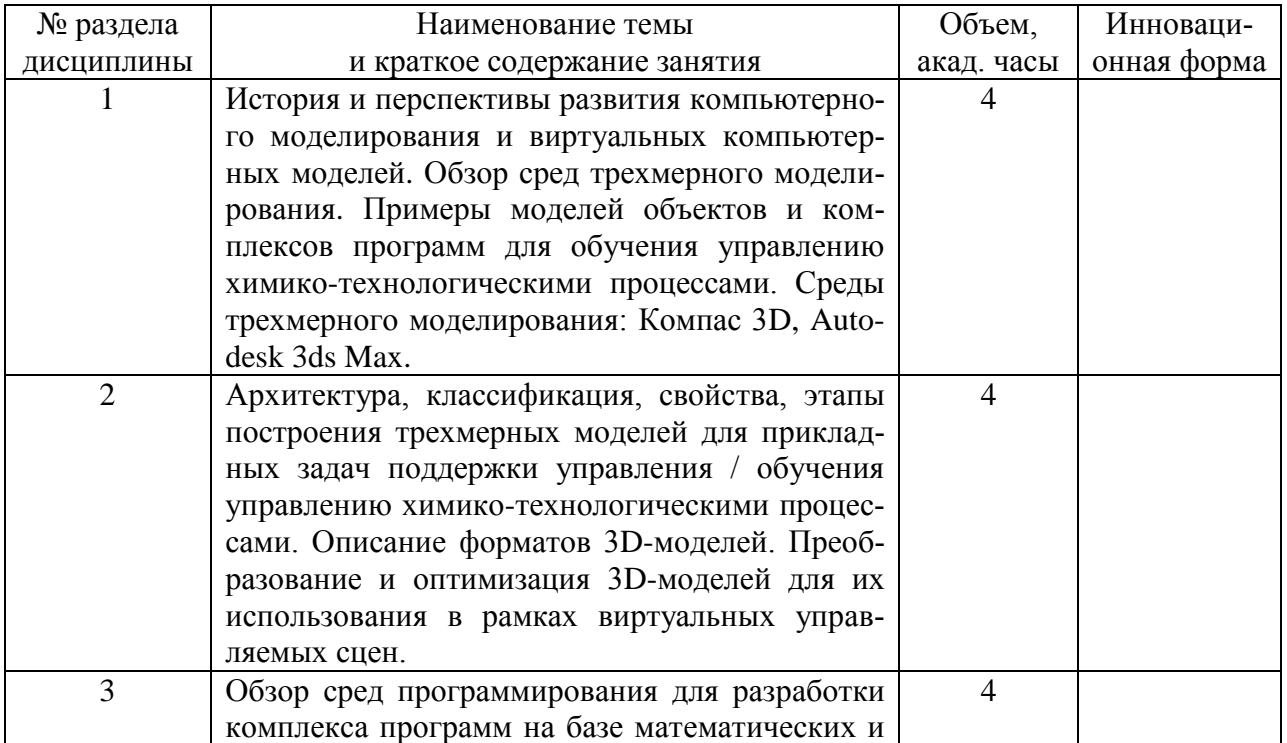

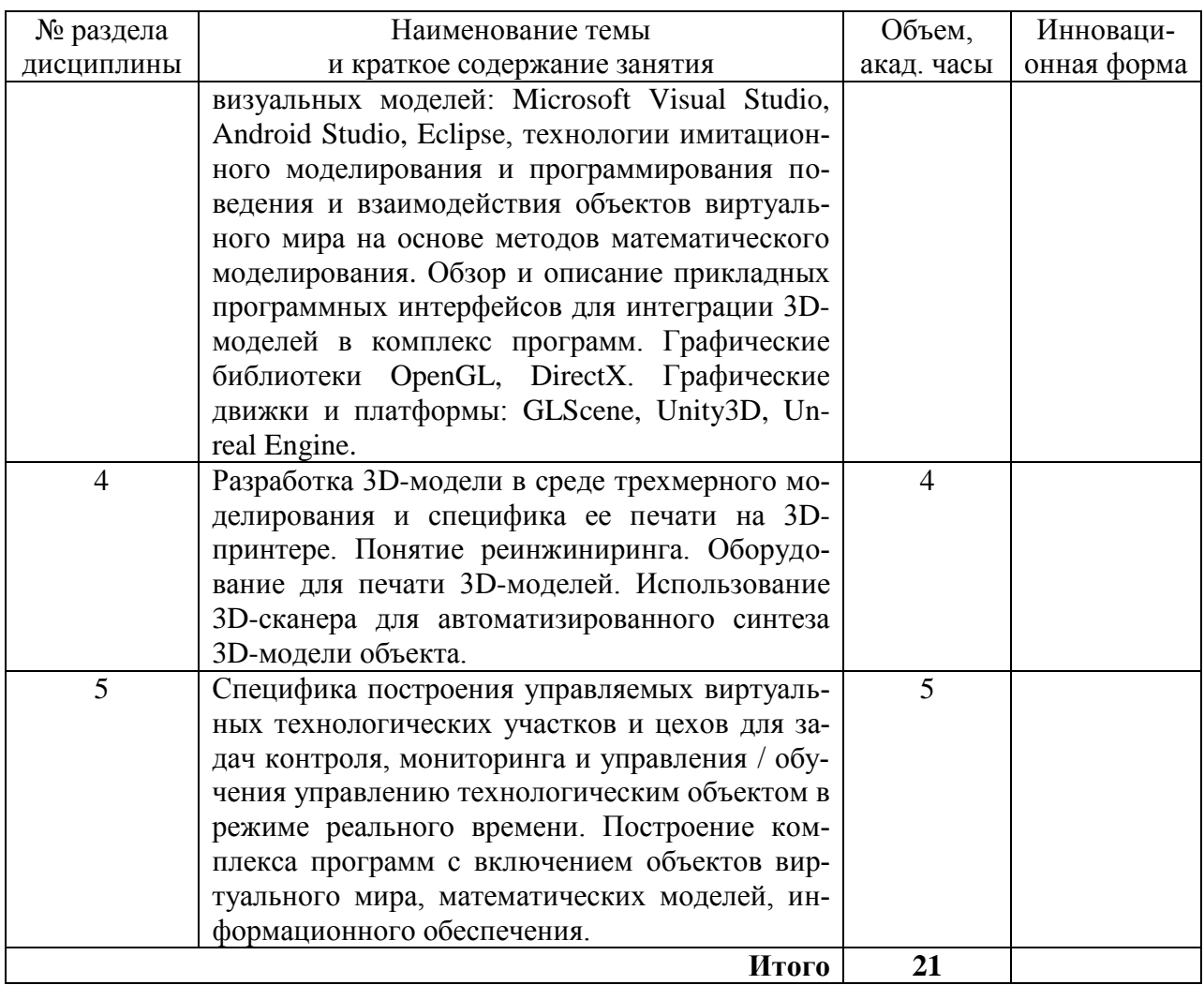

# 4.3 Занятия семинарского типа (семинары и/или практические занятия)

<span id="page-7-0"></span>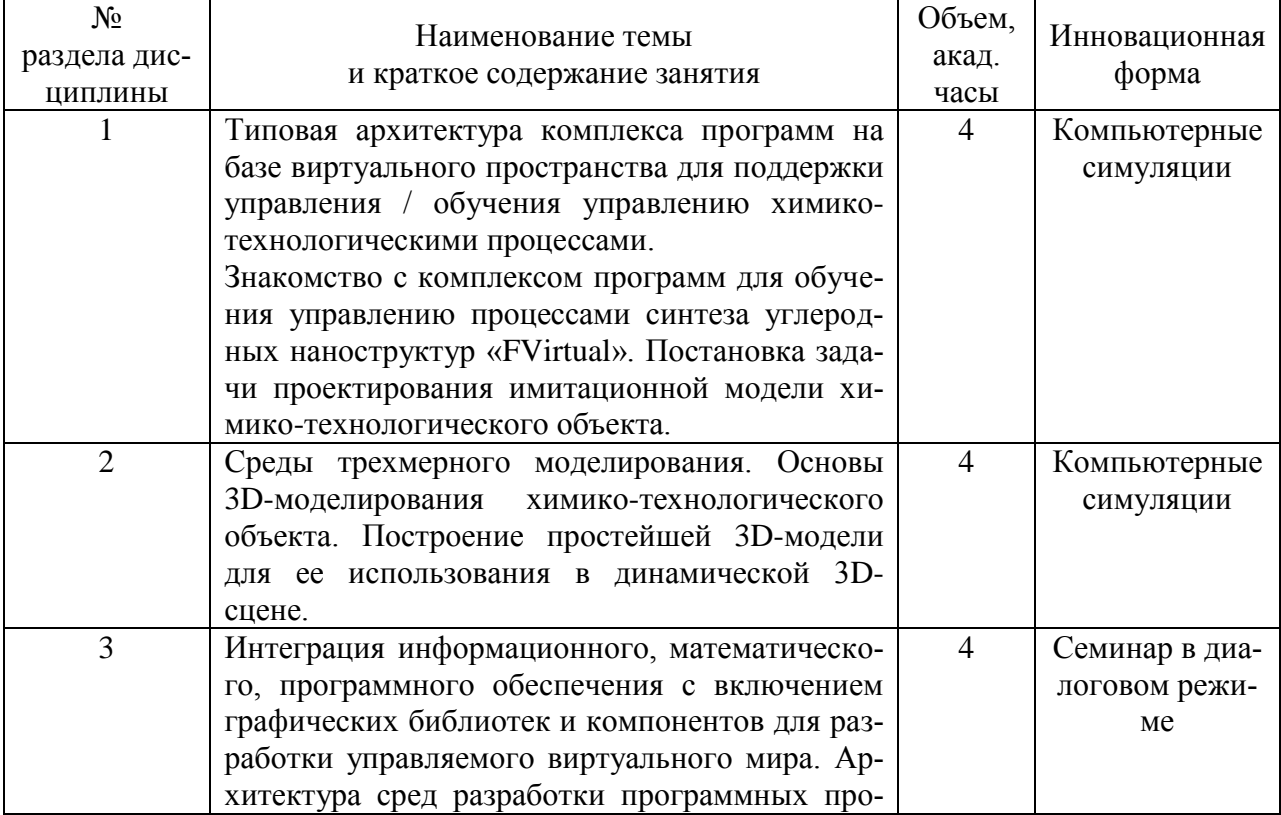

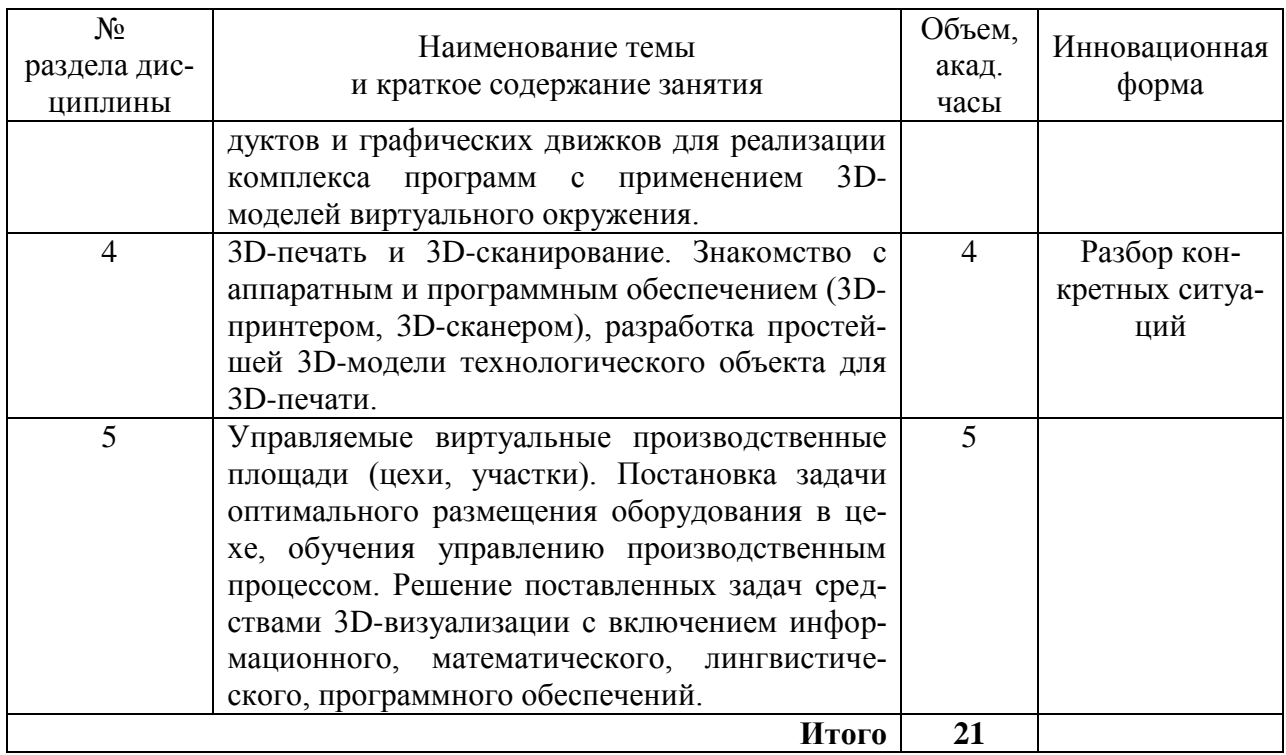

# <span id="page-8-0"></span>4.4 Самостоятельная работа

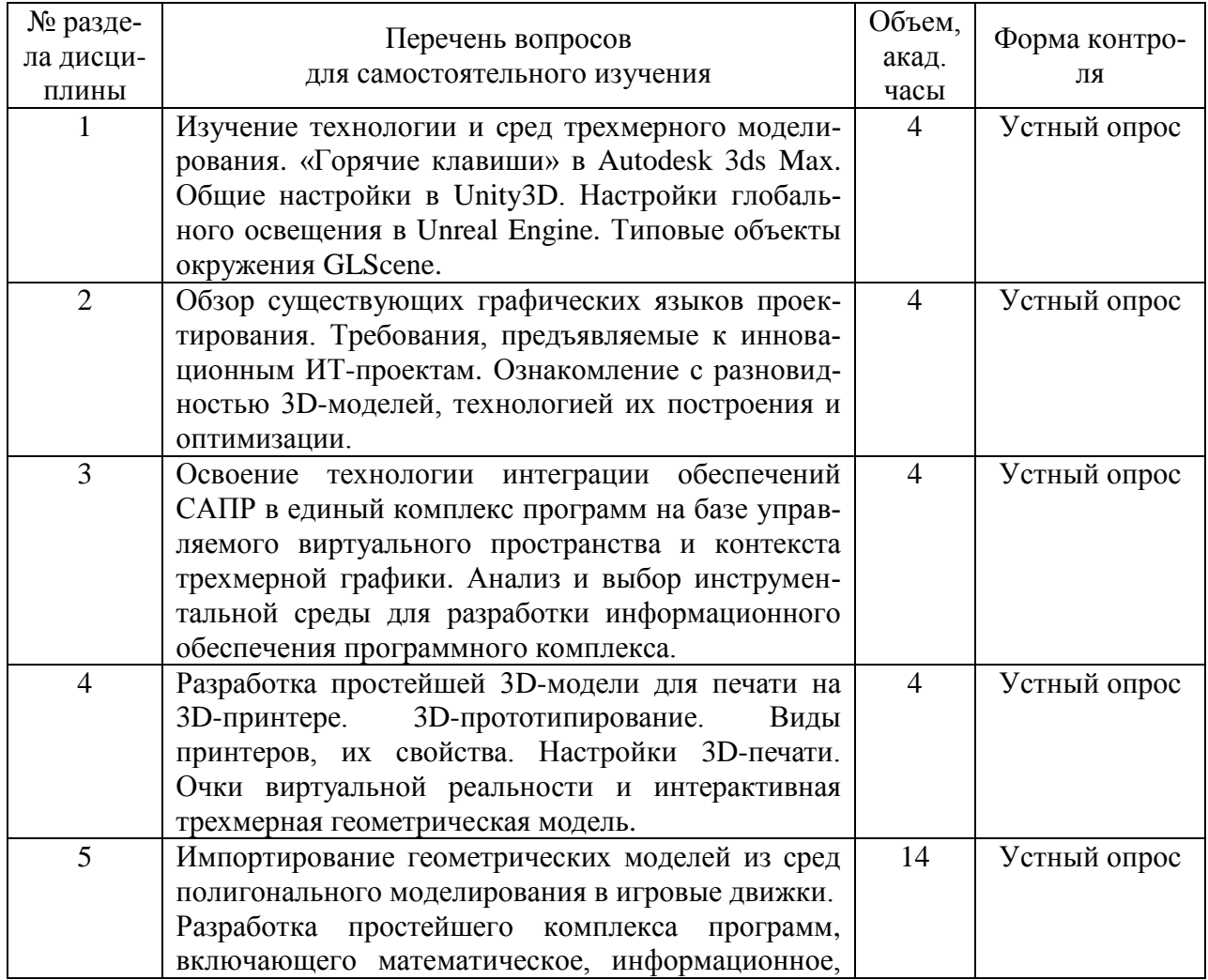

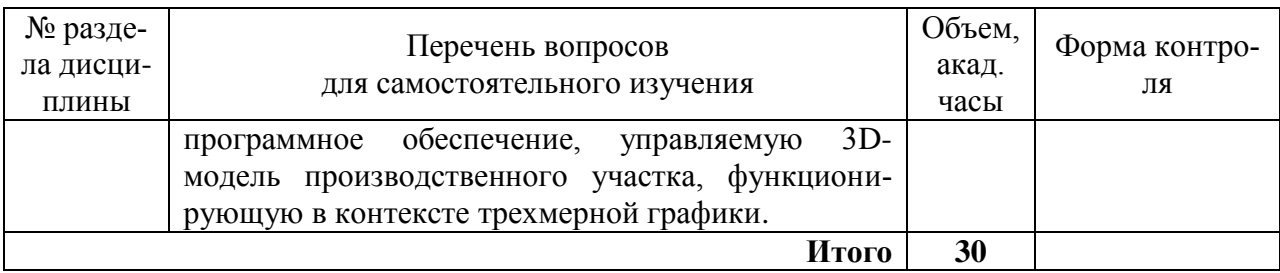

# <span id="page-9-0"></span>**5 Перечень учебно-методического обеспечения для самостоятельной работы обучающихся по дисциплине**

Методические указания для обучающихся по организации самостоятельной работы по дисциплине, включая перечень вопросов для самостоятельного изучения, формы текущего контроля самостоятельной работы по дисциплине и требования к их выполнению, размещены в электронной информационно-образовательной среде СПбГТИ(ТУ) на сайте Медиа по адресу: https://media.technolog.edu.ru (раздел «Учебные материалы», подраздел «Очное обучение», пункт «Аспирантура»).

## **6 Фонд оценочных средств для проведения промежуточной аттестации**

<span id="page-9-1"></span>Своевременное выполнение обучающимся мероприятий текущего контроля позволяет превысить (достигнуть) пороговый уровень («удовлетворительно») освоения предусмотренных элементов компетенций.

Результаты дисциплины считаются достигнутыми, если для всех элементов компетенций превышен (достигнут) пороговый уровень освоения компетенции на данном этапе.

Промежуточная аттестация по дисциплине проводится в форме зачета.

К сдаче зачета допускаются аспиранты, выполнившие все формы текущего контроля.

Зачет предусматривает выборочную проверку освоения предусмотренных элементов компетенций и комплектуется двумя вопросами.

Время подготовки аспиранта к устному ответу – до 30 мин.

Пример варианта вопросов на зачете:

## Вариант № 1

1. Форматы 3D-моделей. Характеристики форматов и назначение.

2. Сопряжение математической и имитационной 3D-модели в графическом контексте комплекса программ.

Фонд оценочных средств по дисциплине представлен в Приложении № 1.

# <span id="page-10-0"></span>**7 Перечень основной (обязательной) и дополнительной учебной литературы, необходимой для освоения дисциплины**

#### *А) Основная (обязательная) литература:*

1 Венделева, М. А. Информационные технологии в управлении : учеб. пособие / М. А. Венделева, Ю. В. Вертакова. – М. : Юрайт, 2013. – 462 с.

2 Гумеров, А. М. Математическое моделирование химико-технологических процессов: учеб. пособие / А. М. Гумеров. – 2-е изд., перераб. – СПб. ; М. ; Краснодар : Лань, 2014. – 176 с. (ЭБС)

3 Информационные технологии : учеб. для вузов / А. Г. Схиртладзе [и др.]. – М. : Академия, 2015. – 288 с.

4 Компьютерные технологии моделирования процессов получения высокотемпературных наноструктурированных материалов : учеб. пособие / Т. Б. Чистякова [и др.] ; СПбГТИ(ТУ). Каф. систем автоматизир. проектирования и упр. – СПб. : [б. и.], 2013. – 223 с. (ЭБ)

#### *Б) Дополнительная литература:*

5 Голубева, Н. В. Математическое моделирование систем и процессов : учеб. пособие / Н. В. Голубева. – СПб. ; М. ; Краснодар : Лань, 2013. – 192 с.

6 Культин, Н. Б. Delphi в задачах и примерах / Н. Б. Культин. – 3-е изд., перераб. и доп. – СПб. : БХВ-Петербург, 2012. – 288 с.

7 Полещук, Н. Самоучитель AutoCAD 2013 / Н. Полещук. – СПб. : БХВ-Петербург, 2012. – 464 с.

8 Советов, Б. Я. Базы данных: теория и практика : учеб. для вузов / Б. Я. Советов, В. В. Цехановский, В. Д. Чертовской. – М. : Юрайт, 2012. – 463 с.

9 Советов, Б. Я. Моделирование систем : учеб. для вузов / Б. Я. Советов, С. А. Яковлев ; С.-Петерб. гос. электротехн. ун-т. – 7-е изд. – М. : Юрайт, 2013. – 343 с.

10 Советов, Б. Я. Моделирование систем. Практикум : учеб. пособие / Б. Я. Советов, С. А. Яковлев. – 4-е изд., перераб. и доп. – М. : Юрайт, 2012. – 295 с.

11 Лафоре, Р. Объектно-ориентированное программирование в С++ / Р. Лафоре. – 4-е изд. – М. ; СПб. ; Н. Новгород : Питер, 2015. – 928 с.

#### *В) Вспомогательная литература:*

12 Васильев, В. И. История и перспективы развития вычислительной техники / В. И. Васильев, П. С. Котенко. – М. : Машиностроение, 2013. – 496 с.

13 Голландцев, Ю. А. Информационное обеспечение жизненного цикла изделий / Ю. А. Голландцев, В. А. Дубенецкий. – СПб. : Изд-во Политехн. ун-та, 2012. – 133 с.

14 Гришин, В. Н. Информационные технологии в профессиональной деятельности / В. Н. Гришин, Е. Е. Панфилова. – М. : ФОРУМ ИНФРА-М, 2013. – 415 с.

15 Мостовой, Я. А. Управление программными проектами / Я. А. Мостовой. – Самара : ПГУТИ, 2016. – 103 с.

16 Советов, Б. Я. Информационные технологии / Б.Я. Советов, В.В. Цехановский. – 6-е изд. – М. : Юрайт, 2012. – 262 с.

17 Уланов, В. Н. Изучение графического пакета 3D Studio Max 6 с помощью автоматизированной обучающей системы : метод. указания / В. Н. Уланов, П. И. Комаров, А. И. Кащеева ; СПбГТИ(ТУ). Каф. систем автоматизир. проектирования и упр. – СПб. : [б. и.], 2006. – 26 с.

18 Уланов, В. Н. Математические методы в САПР: Использование двумерных аффинных преобразований для построения геометрических моделей объектов : метод. указания / В. Н. Уланов, П. И. Комаров ; СПбГТИ(ТУ). Каф. систем автоматизир. проектирования и упр. – СПб. : [б. и.], 2007. – 51 с.

19 Мэрдок, К. Autodesk 3ds Max 2013. Библия пользователя / К. Мэрдок. – М. : Диалектика, 2013. – 816 с.

20 Попов, А. А. DirectX 10 – это просто. Программируем графику на C++ / А. А. Попов. – СПб. : БХВ-Петербург, 2008. – 458 с.

21 Федотова, Е. Л. Информационные технологии в науке и образовании : учеб. пособие / Е. Л. Федотова, А. А. Федотов. – М. : Форум ; М. : ИНФРА-М, 2011. – 334 с.

22 Управление инновационными проектами : учеб. пособие / Под ред. В. Л. Попова. – М. : ИНФРА-М, 2011. – 334 с.

23 Чистякова, Т. Б. Интеллектуальное управление многоассортиментным коксохимическим производством / Т. Б. Чистякова, О. Г. Бойкова, Н. А. Чистяков. – СПб. : Центр образовательных программ «Профессия», 2010. – 187 с.

24 Чистякова, Т. Б. Математическое моделирование химико-технологических объектов с распределенными параметрами : учеб. пособие для вузов / Т. Б. Чистякова, А. Н. Полосин, Л. В. Гольцева. – СПб. : Центр образовательных программ «Профессия»,  $2010. - 239$  c.

25 Чистякова, Т. Б. Применение универсальных моделирующих программ для синтеза и анализа технологических процессов: учеб. пособие / Т. Б. Чистякова, Л. В. Гольцева, А. В. Козлов ; СПбГТИ(ТУ). Каф. систем автоматизир. проектирования и упр. – СПб. : [б. и.], 2011. – 66 с.

26 Чистякова, Т. Б. Программирование на языках высокого уровня. Базовый курс : учеб. пособие / Т. Б. Чистякова, Р. В. Антипин, И. В. Новожилова ; СПбГТИ(ТУ). Каф. систем автоматизир. проектирования и упр. – СПб. : [б. и.], 2008. – 101 с. (ЭБ)

27 Шикин, Е. В. Компьютерная графика : Полигональные модели / Е. В. Шикин, А. В. Боресков. – М. : ДИАЛОГ-МИФИ, 2001. – 464 с.

28 Боресков, А. В. Графика трехмерной компьютерной игры на основе OpenGL / А. В. Боресков. – М. : ДИАЛОГ-МИФИ, 2004. – 383 с.

## <span id="page-12-0"></span>**8 Перечень ресурсов информационно-телекоммуникационной сети «Интернет», необходимых для освоения дисциплины**

Для подготовки к практическим занятиям и выполнения самостоятельной работы аспиранты могут использовать следующие Интернет-ресурсы:

innovation.gov.ru (сайт об инновациях в России);

inftech.webservis.ru, citforum.ru (сайты информационных технологий);

www.novtex.ru/IT (веб-страница журнала «Информационные технологии»);

www.exponenta.ru (образовательный математический сайт);

model.exponenta.ru (сайт о моделировании и исследовании систем, объектов, технологических процессов и физических явлений);

edu.ru (федеральный портал «Российское образование»);

www.openet.ru (российский портал открытого образования);

elibrary.ru (информационно-аналитический портал «Научная электронная библиотека»);

webofknowledge.com, scopus.com (международные мультидисциплинарные аналитические реферативные базы данных научных публикаций).

Электронно-библиотечные системы:

«Электронный читальный зал – БиблиоТех» (режим доступа: http://bibl.ltigti.ru/service1.html, вход по логину и паролю);

«Лань (Профессия)» (режим доступа: http://e.lanbook.com/books, свободный вход с любого зарегистрированного компьютера института).

#### **9 Методические указания для обучающихся по освоению дисциплины**

<span id="page-12-1"></span>Все виды занятий по дисциплине «Разработка виртуальных компьютерных моделей» проводятся в соответствии с требованиями следующих СТП:

СТП СПбГТИ 040-02 КС УКДВ. Виды учебных занятий. Лекция. Общие требования;

СТО СПбГТИ(ТУ) 018-2014 КС УКДВ. Виды учебных занятий. Семинары и практические занятия. Общие требования к организации и проведению;

СТО СПбГТИ(ТУ) 016-2015. КС УКДВ. Порядок организации и проведения зачетов и экзаменов.

Планирование времени, необходимого на изучение данной дисциплины, лучше всего осуществлять на весь семестр, предусматривая при этом регулярное повторение пройденного материала.

Основными условиями правильной организации учебного процесса для обучающихся является:

- плановость в организации учебной работы;

- серьезное отношение к изучению материала;

- постоянный самоконтроль.

На занятия аспирант должен приходить, имея багаж знаний и вопросов по уже изученному материалу.

# <span id="page-13-0"></span>**10 Перечень информационных технологий, используемых при осуществлении образовательного процесса по дисциплине**

## **10.1 Информационные технологии**

<span id="page-13-1"></span>В учебном процессе по данной дисциплине предусмотрено использование информационных технологий:

- чтение лекций с использованием слайд-презентаций;

- взаимодействие с обучающимися посредством электронной почты.

#### **10.2 Программное обеспечение**

<span id="page-13-2"></span>В учебном процессе используется лицензионное системное и прикладное программное обеспечение, приведенное в таблице:

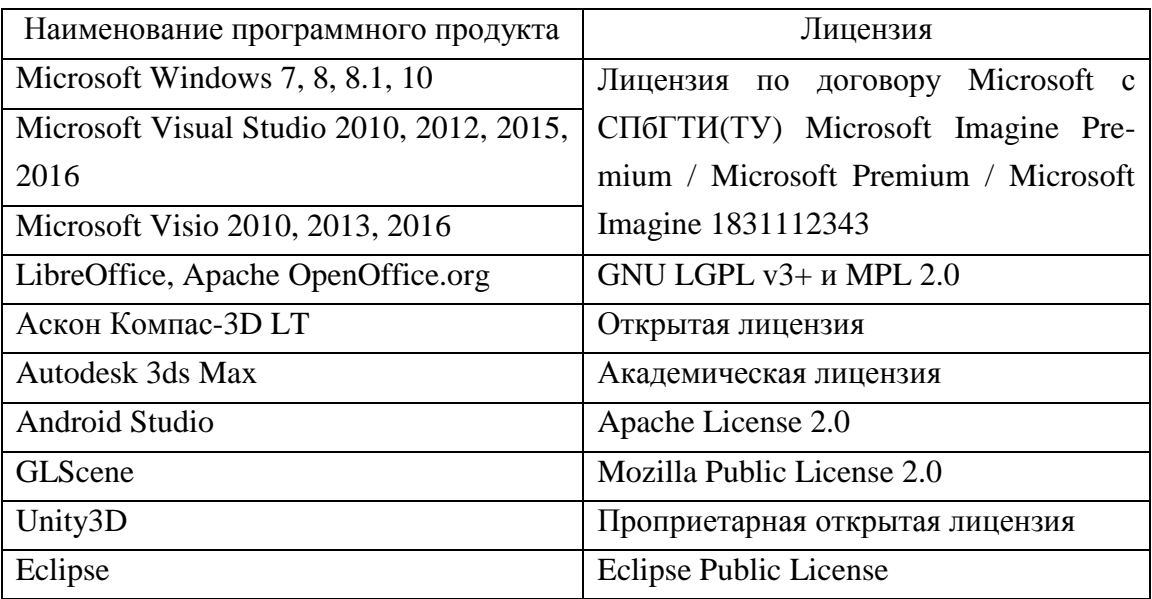

Кроме лицензионного программного обеспечения сторонних производителей при проведении учебных занятий используется проблемно-ориентированный программный комплекс, разработанный на кафедре САПРиУ СПбГТИ(ТУ):

<span id="page-13-3"></span>Программно-алгоритмический комплекс для обучения управлению процессами синтеза фуллеренов : свид. о гос. регистрации прогр. для ЭВМ 2014662550 Рос. Федерация. Зарегистрировано 03.12.14.

#### **10.3 Информационные справочные системы**

Web of Science (режим доступа: http://apps.webofknowledge.com, свободный с любого зарегистрированного компьютера института).

Scopus (режим доступа: http://www.scopus.com, свободный с любого зарегистрированного компьютера института).

Справочно-поисковая система «КонсультантПлюс: Высшая школа» (режим доступа: http://www.consultant.ru/hs, свободный с любого зарегистрированного компьютера института).

eLibrary.ru – научная электронная библиотека (режим доступа: https://elibrary.ru, свободный).

# <span id="page-14-0"></span>**11 Материально-техническая база, необходимая для осуществления образовательного процесса по дисциплине**

На кафедре систем автоматизированного проектирования и управления СПбГТИ(ТУ) имеется необходимая материально-техническая база, соответствующая действующим санитарным и противопожарным правилам и нормам:

<span id="page-14-1"></span>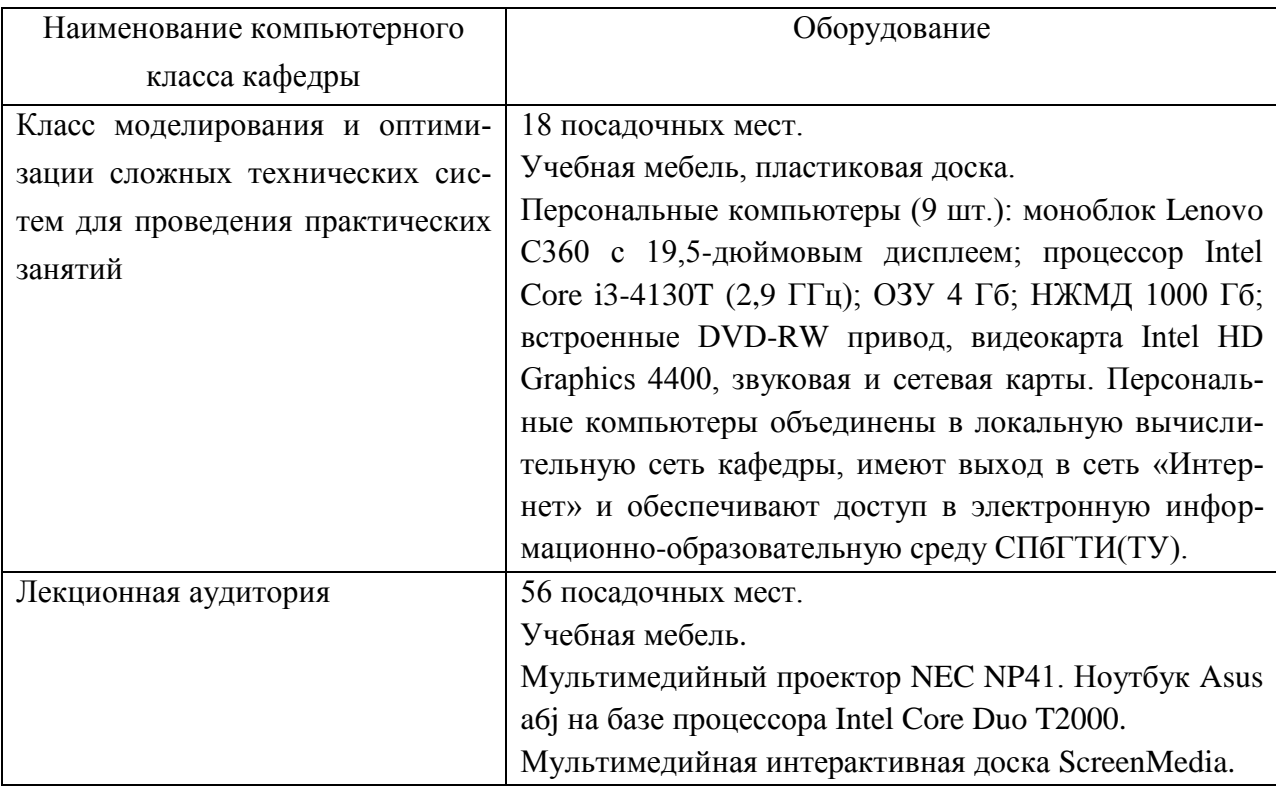

# **12 Особенности освоения дисциплины инвалидами и лицами с ограниченными возможностями здоровья**

Для инвалидов и лиц с ограниченными возможностями учебные процесс осуществляется в соответствии с Положением об организации учебного процесса для обучения инвалидов и лиц с ограниченными возможностями здоровья СПбГТИ(ТУ), утвержденным ректором 28.08.2014 г.

# Приложение № 1 к рабочей программе дисциплины

#### <span id="page-16-0"></span>Фонд оценочных средств для проведения промежуточной аттестации по дисциплине «Разработка виртуальных компьютерных моделей»

## <span id="page-16-1"></span>1 Перечень компетенций и этапов их формирования

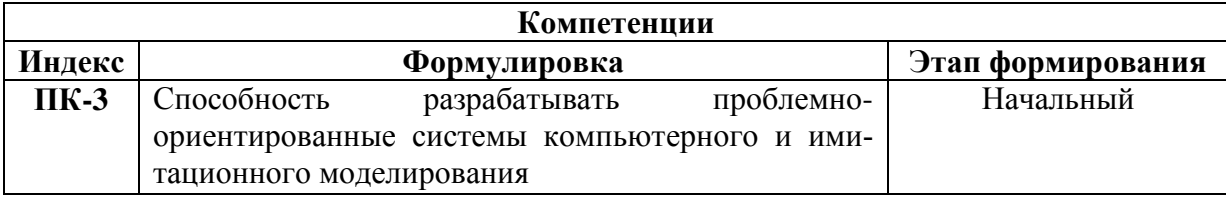

# 2 Показатели и критерии оценивания компетенций на различных этапах их формирования, шкала оценивания

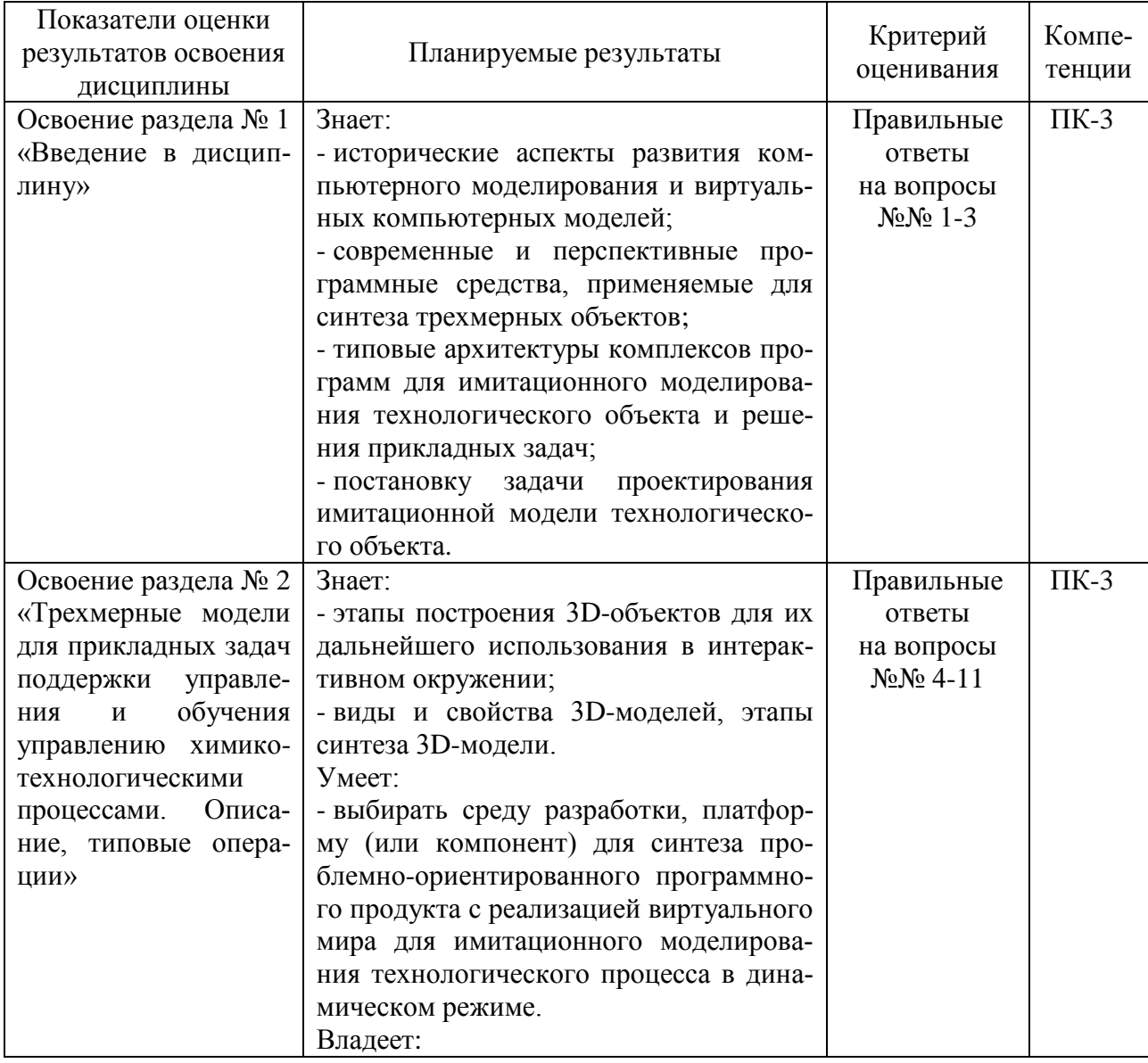

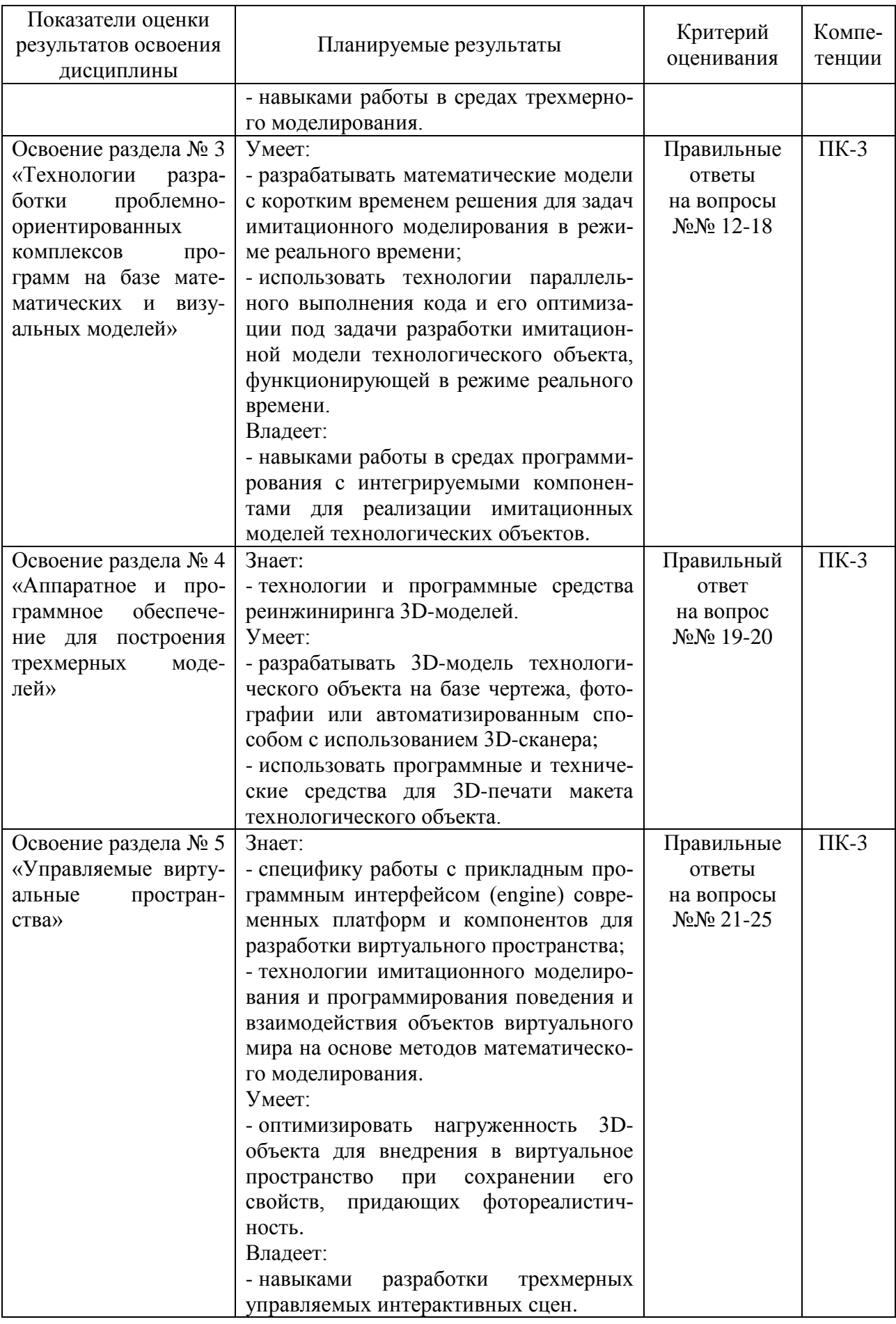

Шкала оценивания соответствует СТО СПбГТИ(ТУ): промежуточная аттестация проводится в форме зачета, результат оценивания - «зачтено», «не зачтено».

#### 3 Типовые контрольные залания лля провеления промежуточной аттестации

Вопросы для оценки знаний, умений и навыков, сформированных у аспиранта  $\Pi K-3$ «Способность разрабатывать п0 компетеннии проблемноориентированные системы компьютерного имитационного моделирования»:

1) Исторические аспекты развития и характеристика современных систем проектирования трехмерных геометрических моделей.

2) Постановка задачи проектирования имитационной модели технологического объекта:

3) Типовые архитектуры комплексов программ для имитационного моделирования технологического объекта и решения прикладных задач.

4) Форматы 3D-моделей. Характеристики форматов и назначение.

5) Этапы построения 3D-объектов для их дальнейшего использования в интерактивном окружении.

6) Методы оптимизации имитационной модели химико-технологического объекта. Понятие триангуляции и полигональной сети. Влияние характеристик полигональной сети на качество и производительность виртуального пространства.

7) Особенности освещения, эффектов отражения и преломления при разработке объектов виртуального мира. Текстуры и материалы. Выбор между использованием текстур и материалов.

8) Архитектура среды трехмерного моделирования Autodesc 3ds Max, панель инструментов, «горячие» клавиши, поддерживаемые форматы, плагины.

9) Понятие рендеринга. Особенности рендеринга и настройки под АРМ на базе ПК малой мошности.

10) Технологии трехмерного геометрического моделирования. Создание материалов и сложных текстур.

11) Преобразование и оптимизация 3D-моделей для их использования в рамках виртуальных управляемых сцен.

12) Принципы разработки математических моделей с коротким временем решения для задач имитационного моделирования в режиме реального времени.

13) Параллельное выполнение кода и его оптимизация под задачи разработки имитационной модели технологического объекта, функционирующей в режиме реального времени.

14) Архитектура и классы компонента GLScene. Поддерживаемые форматы 3Dмоделей и сопутствующих ресурсов, среды программирования для использования GI Scene.

15) Использование параллельной обработки и таймеров при имитационном моделировании.

16) Описание межплатформенного движка трехмерной графики Unity3D. Поддерживаемые форматы 3D-моделей и сопутствующих ресурсов.

17) Современные графические движки и инициализация на их базе в среде программирования графического контекста.

18) Импортирование геометрических моделей из сред полигонального моделирования в игровые движки.

19) Реинжиринг и синтез 3D-модели. Аппаратное и специальное программное обеспечение для построения 3D-модели объекта с использованием 3D-сканера.

20) Программное и аппаратное обеспечение для 3D-печати макета технологического объекта.

21) Разработка подсистем дополненной реальности. Технологии и методы разработки.

22) Сопряжение математической и имитационной 3D-модели в графическом контексте комплекса программ.

23) Типовые алгоритмы решения задачи размещения и компоновки оборудования на моделируемом производственном участке.

24) Типовые алгоритмы решения задачи обучения управлению химикотехнологическим процессом на базе технологий виртуализации окружения.

25) Оптимизация нагруженности 3D-объекта для внедрения в виртуальное пространство при сохранении его свойств, придающих фотореалистичность.

К зачету допускаются аспиранты, выполнившие все формы текущего контроля. При сдаче зачета аспирант получает два вопроса из перечня, приведенного выше.

Время подготовки аспиранта к устному ответу – до 30 мин.

# **4 Методические материалы для определения процедур оценивания знаний, умений, навыков и (или) опыта деятельности, характеризующих этапы формирования компетенций**

Промежуточная аттестация по дисциплине проводится в соответствии с требованиями Положения о формах, периодичности и порядке проведения текущего контроля успеваемости и промежуточной аттестации обучающихся (приказ ректора от 12.12.2014 № 463) и СТО СПбГТИ(ТУ) 016-2015 КС УКДВ. Порядок организации и проведения зачетов и экзаменов.

# <span id="page-20-0"></span>**Шаблон индивидуального задания по дисциплине «Разработка виртуальных компьютерных моделей»**

Санкт-Петербургский государственный технологический институт (технический университет)

### ЗАДАНИЕ НА НАУЧНО-ПРАКТИЧЕСКУЮ РАБОТУ по дисциплине «РАЗРАБОТКА ВИРТУАЛЬНЫХ КОМПЬЮТЕРНЫХ МОДЕЛЕЙ»

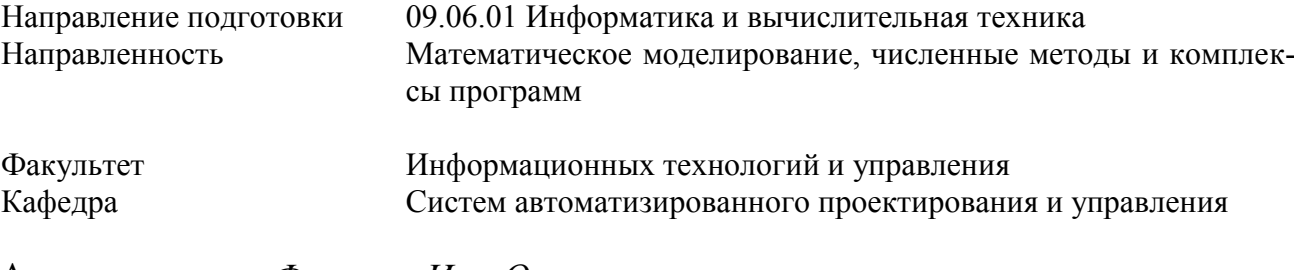

Аспирант *Фамилия Имя Отчество полностью*

Тема Разработка проблемно-ориентированного комплекса программ для

решения задачи (в соответствии с тематикой научно-квалификационной работы (диссертации)) на базе технологий трехмерного моделирования и виртуализации объектов

## *Исходные данные:*

1 Венделева, М. А. Информационные технологии в управлении : учеб. пособие / М. А. Венделева, Ю. В. Вертакова. – М. : Юрайт, 2013. – 462 с.

2 Информационные технологии : учеб. для вузов / А. Г. Схиртладзе [и др.]. – М. : Академия, 2015. – 288 с.

3 Полещук, Н. Самоучитель AutoCAD 2013 / Н. Полещук. – СПб. : БХВ-Петербург, 2012. – 464 с.

4 Чистякова, Т. Б. Компьютерные технологии моделирования процессов получения высокотемпературных наноструктурированных материалов : учебное пособие / Т. Б. Чистякова [и др.] ; СПбГТИ(ТУ). Каф. систем автоматизир. проектирования и упр. – СПб. : [б. и.],  $2013. - 223$  c.

5 Мэрдок, К. Autodesk 3ds Max 2013. Библия пользователя / К. Мэрдок. – М.: Диалектика, 2013. – 816 с.

6 Литература и Интернет-ресурсы по объекту предметной области (объекту диссертационного исследования).

7 Литература по инструментальным программным и аппаратным средствам.

## *Перечень вопросов, подлежащих разработке:*

1 Аналитический обзор

1.1 Анализ современных сред трехмерного моделирования, их сравнительная характеристика и использование для построения 3D-моделей в различных переносимых форматах.

1.2 Обзор сред разработки программного обеспечения, поддерживающего графические библиотеки и компоненты для работы с трехмерной графикой.

1.3 Постановка задачи разработки управляемого виртуального пространства для поставленной цели (согласно тематике диссертации).

1.4 Обоснование и выбор инструментальных программных средств для синтеза комплек-

са программ для решения задач (согласно тематике диссертации).

2 Основная часть

2.1 Составление формализованного описания и формулировка задачи проектирования моделей технологических объектов (в соответствии с темой диссертации) для их использования в рамках комплекса программ, выполняющего поставленные задачи.

2.2 Разработка функциональной архитектуры комплекса программ для выполнения задач (согласно тематике диссертации).

2.3 Разработка сценария взаимодействия объектов виртуального мира и пользователем, описание связей между математической моделью и графическим контентом.

2.4 Разработка структуры интерфейсов пользователей системы.

2.5 Разработка структуры информационного обеспечения и интеграция информационного обеспечения в комплекс программ.

2.6 Оформление отчета о научно-практической работе.

## Перечень графического материала:

1 Формализованное описание и постановка задачи проектирования 3D-моделей и комплекса программ для реализации поставленных целей (согласно тематике диссертации).

2 Описание этапов построения 3D-моделей и их адаптации к выбранному графическому прикладному программного интерфейсу (графическому движку).

3 Блок-схема алгоритма управления элементами виртуального пространства для решения поставленных задач (согласно тематике диссертации).

4 Дисплейные фрагменты интерфейса пользователя комплекса программ с примерами выполнения поставленной задачи (согласно тематике диссертации).

5 UML-диаграммы прецедентов использования комплекса программ.

6 Структура и характеристики программного обеспечения.

## Требования к аппаратному и программному обеспечению:

Аппаратное обеспечение: характеристика аппаратного обеспечения (ЭВМ, периферийные устройства).

Программное обеспечение: характеристика программного обеспечения (системного, прикладного).

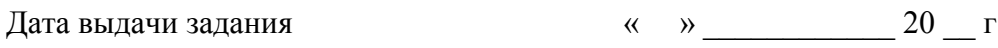

Дата представления работы

 $\left\langle \left( \begin{array}{cc} \rightarrow \end{array} \right) \right\rangle$  20  $\Gamma$ .

Зав. кафедрой САПРиУ

Научный руководитель аспиранта.

(должность)

Преподаватель дисциплины.

лопент (должность)

Задание принял к выполнению, аспирант

Т Б Чистякова

(И. О. Фамилия)

А. Б. Иванов (И. О. Фамилия)

(И. О. Фамилия)